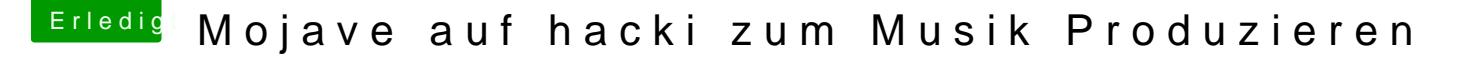

Beitrag von soundopfer vom 13. September 2019, 17:19

Danke fürs verschieben

ja die usb anschlüsse funktionieren zumindest auf der win partition,

da läuft alles einwandfrei.

Bei Mojave

hat er am anfang meinen Stick nicht gefunden erst im festplattendienstpro ich ihn dann auf ExFAT formatieren und seit dem wird er erkannt und ist nut:

mit eckdaten wird erledigt, wenn ich es gefunden habe wo es geht xD EDIT: EDIT: Eckdaten vollständig.